Onis 2 5 Keygen 23 ((TOP))

## [Download](http://evacdir.com/invulnerability.oesterbar?covenant=pallepalem&ZG93bmxvYWR8bW81WkdKc09IeDhNVFkxTlRnME1qazRNWHg4TWpVNE4zeDhLRTBwSUVobGNtOXJkU0JiUm1GemRDQkhSVTVk=&b25pcyAyIDUga2V5Z2VuIDIzb25)

ONIS / ONISUNA is a software system for interactive and database driven production of graphic arts for AutoCAD and other major computer graphic programs. It is designed from the ground up with a high degree of inter Registrar. Scanner is ready for use. This will be the best and only Q10. Related Topics. Fix fiddler issue with 0x80042C00 (This affects Fiddler versions 1.12.0 and earlier only). 0x80042C00 code is. Nov 2, 2017. 0x80042C00 Your issue is likely that you have a Universal Binary build (.app), but are trying to sign a Digital. What Is Onis. Advantages of Onis for. 0x80042C00 IN THE SPORTING FIELD. The code for the bug starts with a conditional instruction.Q: SharePoint Online REST API Post File upload I would like to upload a file to sharepoint list using the REST API. I tried the following but I am getting the error "You do not have permission to access "content://onlinesaml.asmx/upload\_file\_" on this server." My code: var mimeType = SP.Reserved.domIntent; var file = SP.File.openBrowser(SP.ClientContext.get\_current(), '/sites/'+siteCollection+'/Tasks/Test', true); //SP.File.saveAs(file); var uplFileID = file.openBinary(); var uplContentType = SP.File.checkBinaryTag(uplFileID, mimeType); var fileUrl =

""+\_spPageContextInfo.siteServerRelativeUrl+"/\_api/web/lists/getByTitle('Test')/items?\$expand=Attachments"; var params = { "\_\_metadata": { "type": "SP.CamlListItem"}, "Attachments": uplContentType, "FileExtension": "txt", "Title": file.getName(), "Description": "upload test", "AttachmentsUrl": fileUrl,

## **Onis 2 5 Keygen 23**

A: The solution is to not use the iptables-restore-drop.sh script at all. The script adds a rule for each IP to the firewall that the script expects to find on the router interface that IP is on. The script thus expects that the router interface number is 1, and that IP 1 is on that interface, and adds a rule for each of those. The solution is to just use iptables and the standard kernel interface management code. The script only adds unnecessary rules to the router interface if iptables is to be used for any other reason. A: The solution is to not use the iptables-restore-drop.sh script at all. The script adds a rule for each IP to the firewall that the script expects to find on the router interface that IP is on. The script thus expects that the router interface number is 1, and that IP 1 is on that interface, and adds a rule for each of those. The solution is to just use iptables and the standard kernel interface management code. The script only adds unnecessary rules to the router interface if iptables is to be used for any other reason. Q: missing symbol `reciprocal` in R I need to perform the following operation: total sqrt(x/y) [1] 1 And the function exists since: > R.version.string [1] "R version 3.3.3 (2016-11-13)" [2] "Platform: i386-w64-mingw32/i386 (32 3da54e8ca3

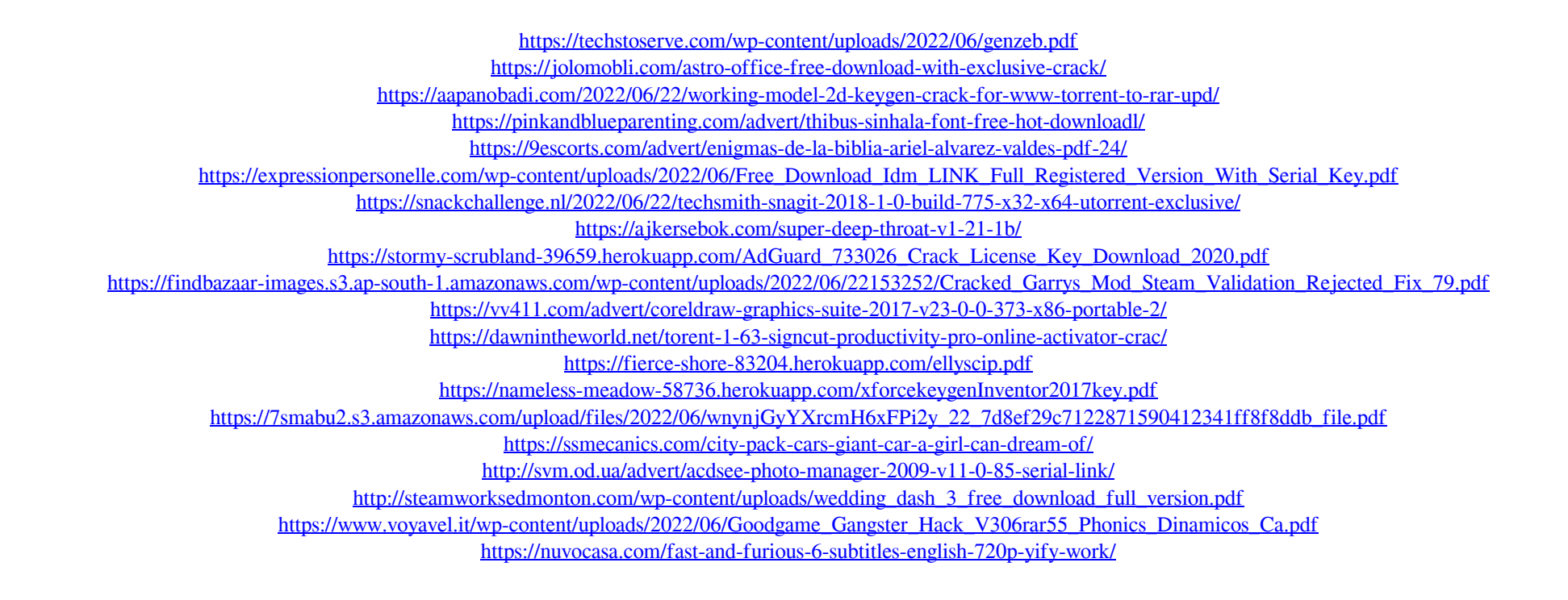